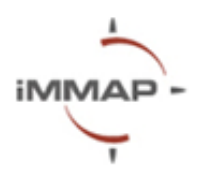

# **Microsoft Excel**

## **Розпорядок денний**

#### **Опис**

У надзвичайних гуманітарних ситуаціях обробка даних відіграє ключову роль для підтримки прийняття рішень і координації реагування. Щоб гарантувати, що гуманітарні заходи відповідають потребам на місцях, дані з різних джерел необхідно консолідувати, обробляти та аналізувати, щоб отримати корисну інформацію. Microsoft Excel — це потужний інструмент, який використовується для організації даних, виконання обчислень, аналізу та візуалізації інформації.

Основна мета курсу - ознайомити учасників з початковим рівнем використання Microsoft Excel для аналізу даних. Курс допоможе зрозуміти основи роботи у MS Excel. Буде розглянуто інтерфейс та функції програми, роботу з аркушами та стовпцями, візуалізацію даних з використанням таблиць та діаграм. Учасники також зможуть навчитися застосовувати математичні операції, та прості формули (LEFT, RIGHT, MID, CONCATENATE, UPPER, LOWER, PROPER, TRIM та COUNTIFS), а також очищувати та фільтрувати дані за допомогою різних функцій та комбінацій гарячих клавіш.

Тренінг передбачається у вигляді інтерактивної та практичної сесії, де учасники зможуть ставити запитання та працювати з матеріалами.

## **Попередні вимоги**

Ноутбук, програмне забезпечення MS Excel **Тривалість** 1 день (загалом 4 годин) **Мова** Українська **Місцезнаходження** Київ (офлайн формат)

#### **Мета навчання:**

Розвинути практичні навички використання Microsoft Excel під час аналізу та візуалізації даних.

### **Цілі тренінгу:**

- Ознайомитися з інтерфейсом MS Excel і його основними інструментами
- Навчитися використовувати різні формули та функції для проведення розрахунків, аналізу та очистки даних.
- Навчитися організовувати дані в таблицях.
- Ознайомитися з функціями умовного форматування та побудовою діаграм.

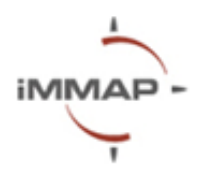

## **Що ви зможете робити після тренінгу:**

- Орієнтуватися в електронних таблицях та аркушах.
- Використовувати прості функції для розрахунків та аналізу.
- Підвищити продуктивність за допомогою швидких комбінацій клавіш.
- Застосовувати методи очищення даних для покращення їхньої якості .
- Створювати діаграми для представлення даних.

## **Microsoft Excel**

**(10.00 – 14.00)**

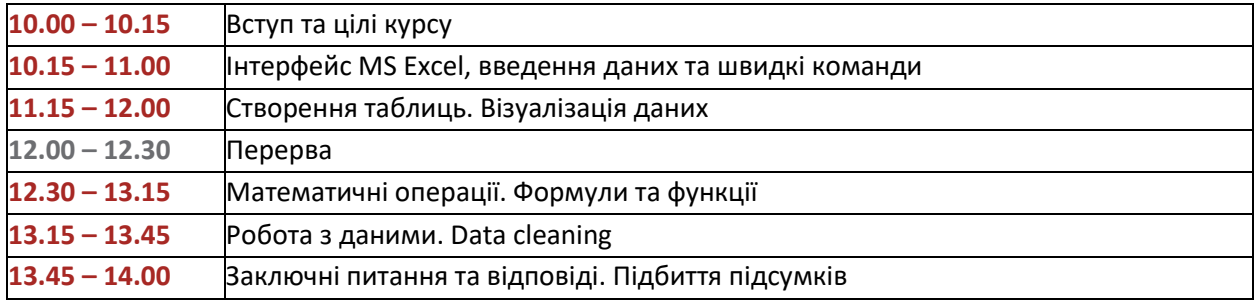